#### **Análise de Variância e outras análises**

**2018**

Airlane P. Alencar

#### **Introdução: Análise de Variância**

- Caso particular do modelo de regressão:
	- As variáveis explicativas são em geral, de natureza qualitativa (chamadas de fatores);
	- $\bullet$  Comparação entre duas populações  $\rightarrow$  Teste t
- Comparação entre mais de duas populações: Análise de variância  $\rightarrow$  ANOVA (Analysis of Variance)

#### **Conceitos**

**Terminologia** 

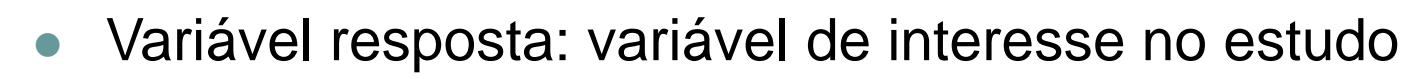

- Fator: variável explicativa (em geral de natureza qualitativa – variável categorizada)
- Nível do fator: caracterização do fator, ou seja, as categorias que formam o fator
- Tratamento:
	- Apenas um fator: tratamento = níveis do fator
	- Dois ou mais fatores: tratamentos = combinação dos níveis dos fatores

#### **Exemplo – Hot Dog**

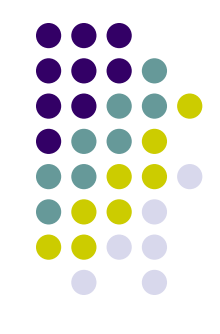

- Verificar se o tipo de salsicha (carne bovina, frango ou mista) influi no número de calorias do hot dog.
	- Variável resposta: número de calorias do hot dog;
	- Fator: tipo de salsicha;
	- Níveis do fator: carne bovina, frango e mista.
- Veja que, como há apenas um fator, os tratamentos serão os próprios níveis do fator: carne bovina, frango ou mista.

#### **Exemplo – Teste de paladar**

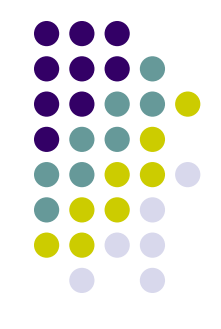

- Um empresa de alimentos quer verificar se o tipo de biscoito (simples ou recheado) e o sabor (morango ou chocolate) tem efeito na preferência de seus consumidores. A empresa faz uma pesquisa em que os consumidores experimentam os biscoitos e dão uma nota de 1 a 10 para o biscoito experimentado.
	- Variável resposta: nota dada pelo consumidor (para mensurar sua preferência);
	- Fatores:
		- Tipo do biscoito dois níveis (simples ou recheado)
		- Sabor do biscoito (chocolate ou morango)
	- Tratamentos: quatro possíveis tratamentos biscoito recheado de chocolate, biscoito simples de chocolate, biscoito recheado de morango e biscoito simples de morango. Aircrane P. A. Alencar 5

# **Objetivos da ANOVA**

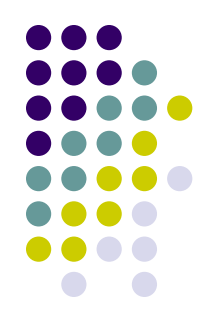

- Avaliar o efeito dos fatores sobre a **média** da variável resposta;
- Comparar os efeitos dos diferentes tratamentos sobre a **média** da variável resposta

#### **Formulação do modelo de ANOVA (com um fator)**

- Vamos pensar em um caso que desejamos verificar o efeito de um fator com *k* níveis.
- Modelo

$$
y_{ij} = \mu_i + \varepsilon_{ij}, i = 1,...,k \text{ e } j = 1,...,n
$$

em que

μ<sup>i</sup> é a média populacional da variável resposta para o i-ésimo nível do fator estudado;

erros aleatórios independentes  $\varepsilon_{\mathsf{i}\mathsf{j}}$  ~Normal(0, σ<sup>2</sup>).

 **Objetivo**: comparar o efeito dos níveis do fator em estudo = testar a igualdade das médias  $\mu_i$ 's  $y_{ij} = \mu_i + \varepsilon_{ij}, \ i = 1, \ldots, k$ <br>opulacional da variável<br>or estudado;<br>os independentes  $\varepsilon_{ij} \thicksim N$ <br>comparar o efeito dos n<br>aldade das médias  $\mu_i$ 's Airlane P. Alencar - IME-USP 7

#### **Suposições do modelo de ANOVA**

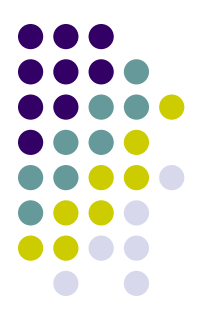

- As suposições do modelo de ANOVA são semelhantes às do modelo de regressão:
	- 1.  $\varepsilon_{ii}$  com média zero
	- 2. ε<sub>ij</sub> são independentes entre si → Suposição de independência
	- 3.  $Var(\epsilon_{ii}) = \sigma^2$  $\rightarrow$  Suposição de homocedasticidade
	- 4.  $\epsilon_{ii} \sim \text{Normal}(0, \sigma^2)$  $\rightarrow$  Suposição de normalidade

A validade das suposições é checada em análise de resíduos.

#### **Hipótese testada pela ANOVA**

• Nosso objetivo é testar as hipóteses:

$$
H_0
$$
:  $\mu_1 = \mu_2 = ... = \mu_k = \mu$ 

H<sub>a</sub>: os μ<sub>i</sub>'s não são todos iguais

 Queremos verificar se a média da variável resposta é igual para todos os níveis do fator estudado.

#### **Análise dos efeitos dos tratamentos**

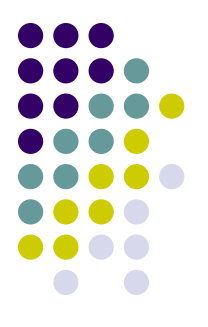

- $\bullet$  Se H<sub>0</sub> não é rejeitada: não há evidências de relação entre a variável resposta e o fator;
- Se  $H_0$  é rejeitada: devemos localizar as diferenças entre as médias da variável resposta sob os diferentes níveis do fator – Qual ou quais médias são diferentes?
	- Comparações múltiplas (Tukey, Scheffé, Bonferroni, etc.)

## **Exemplo: Hot Dog - Número médio de calorias por tipo de salsicha**

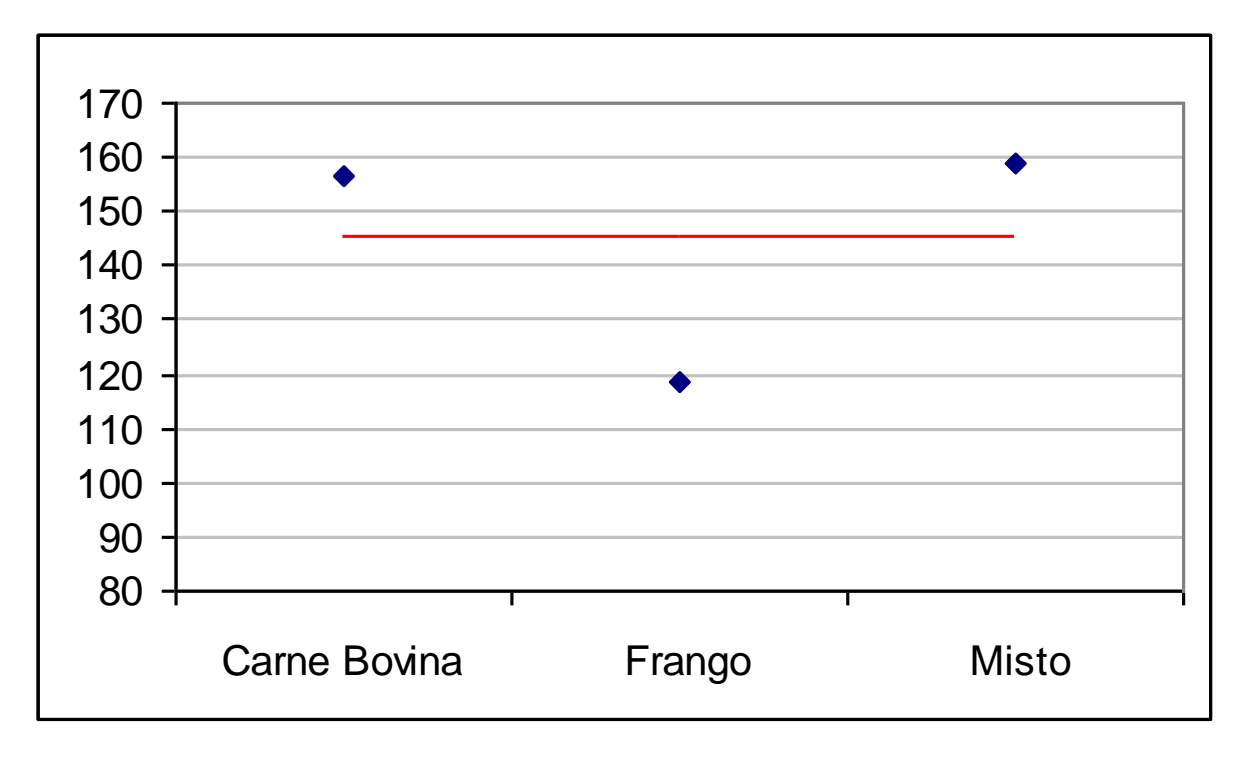

- Médias diferentes?
- Média geral em vermelho

#### **Calorias**

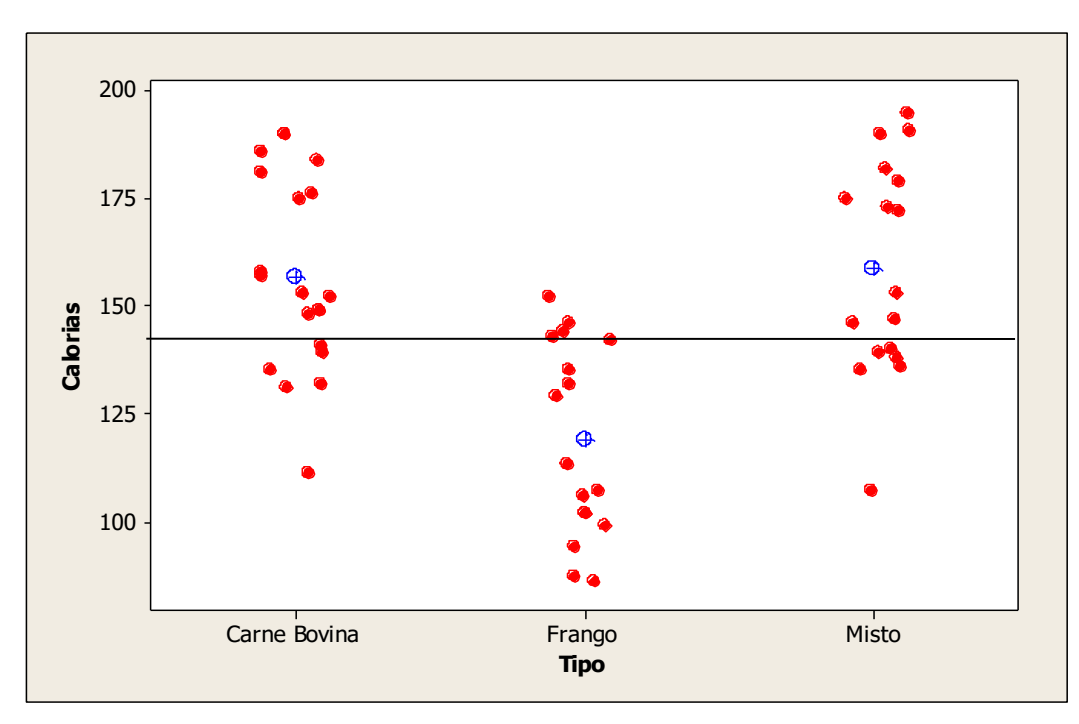

 Levando-se em conta a variabilidade do número de calorias dos vários tipos de salsicha, mas médias não parecem tão distantes...

## **Dotplot**

```
(Table1 <- aggregate(Calorias ~ 
Tipo, data=d, FUN="mean"))
```

```
stripchart(Calorias ~\sim Tipo,
data=d, vertical=TRUE, 
method="jitter")
```

```
points(c(1,2,3),Table1[,2], 
col=2,~pch=16
```

```
abline(h=mean(d$Calorias), 
col=2)
```
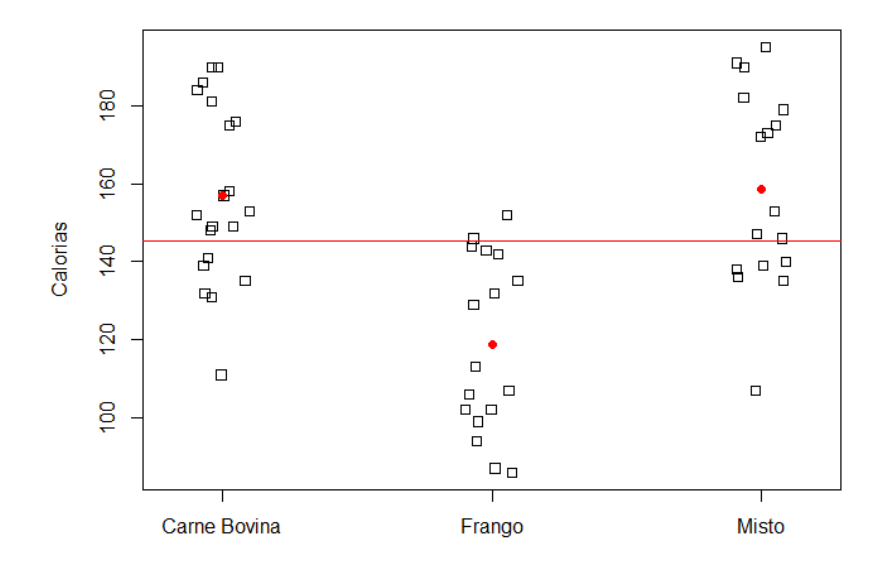

```
f<-lm(Calorias ~ Tipo, data=d)
summary(f)
anova(f)
Estimate Std. Error t value Pr(>|t|) 
(Intercept) 156.850 5.246 29.901 < 2e-16 ***
TipoFranqo -38.085 7.739 -4.921 9.39e-06 ***
TipoMisto 1.856 7.739 0.240 0.811 
---
Signif. codes: 0 '***' 0.001 '**' 0.01 '*' 0.05 '.' 0.1 ' ' 1
Residual standard error: 23.46 on 51 degrees of freedom
Multiple R-squared: 0.3866, Adjusted R-squared: 0.3626
F-statistic: 16.07 on 2 and 51 DF, p-value: 3.862e-06
Analysis of Variance Table
Response: Calorias
         Df Sum Sq Mean Sq F value Pr(>F)
Tipo 2 17692 8846.1 16.074 3.862e-06 ***
Residuals 51 28067 550.3 
- - -Signif. codes: 0 '***' 0.001 '**' 0.01 '*' 0.05 '.' 0.1 ' ' 1
```
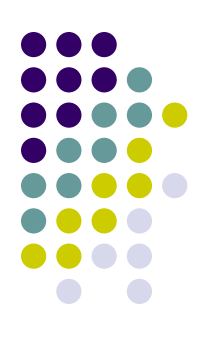

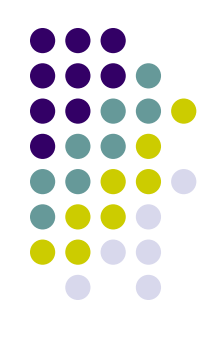

#### **Resultados**

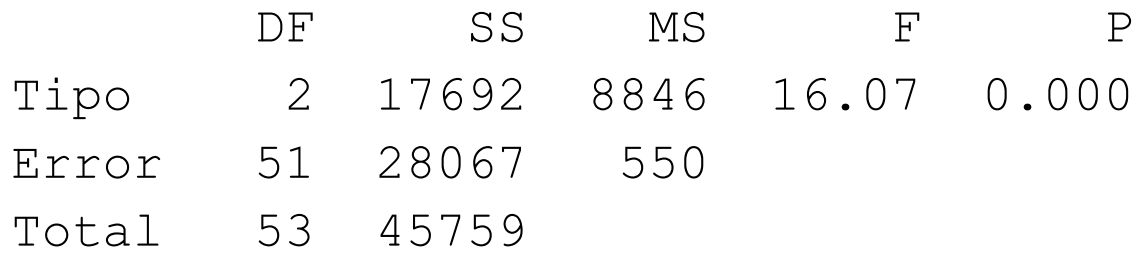

 A estatística F é a razão entre as medidas de variabilidades entre os grupos (explicada) e intra-grupo (Resíduo ou erro). Para **g** grupos:

$$
F = \frac{SQExp/g}{SQRes/(n-g)} = \frac{17692/2}{28067/51} = \frac{8846}{550} = 16,07
$$

- A estatística sob H<sub>0</sub>:  $\mu_1 = \mu_2 = \mu_3$  tem dist  $F_{g,n-g}$ .
- No caso acima,  $F_{3,51}$ , p=P $(F_{3,51} > 16,07)$ <0,001, logo, com os níveis de significância usuais (5%), rejeitamos H $_{\rm 0}$ , então as médias não são todas iguais.
- $\bullet$  Mas onde estão as diferemças $\Omega_{\text{encar IME-USP}}$   $\bullet$  15 [https://rcompanion.org/rcompanion/d\\_05.html](https://rcompanion.org/rcompanion/d_05.html)

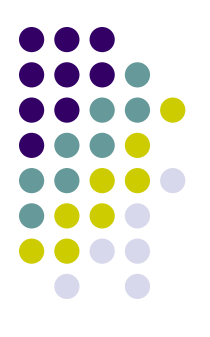

## **Comparações 2 a 2 - Tukey**

$$
\bullet \ \ \bar{y}_i - \bar{y}_j \pm \frac{q_{\alpha,k,N-k}}{\sqrt{2}} \hat{\sigma} \sqrt{\frac{1}{n_i} + \frac{1}{n_j}},
$$

- comparando as médias dos grupos i e j
- usando a distr q proposta por Tukey por exemplo em

[https://www2.stat.duke.edu/courses/Spring98](https://www2.stat.duke.edu/courses/Spring98/sta110c/qtable.html) [/sta110c/qtable.html](https://www2.stat.duke.edu/courses/Spring98/sta110c/qtable.html)

 Para tamanhos de amostras diferentes: Tukey-Kramer

#### **Comparações Múltiplas: ICs simultâneos de 95% de Tukey**

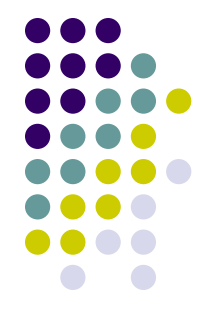

 $>$  comp  $\leq$  emmeans (f,  $\sim$  Tipo, data=d)

> comp

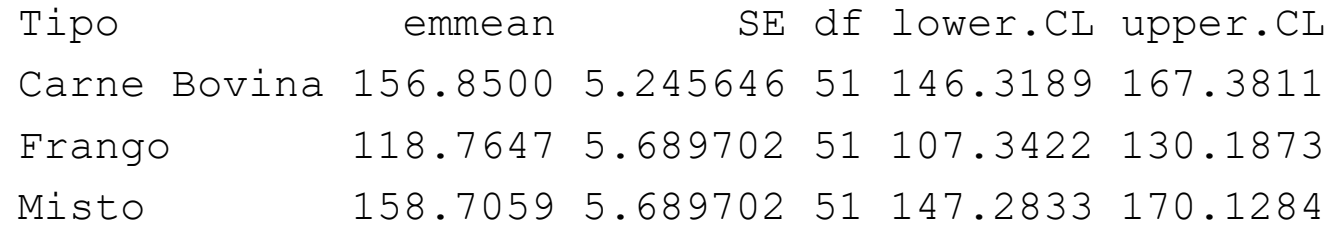

Confidence level used: 0.95

> pairs(comp)

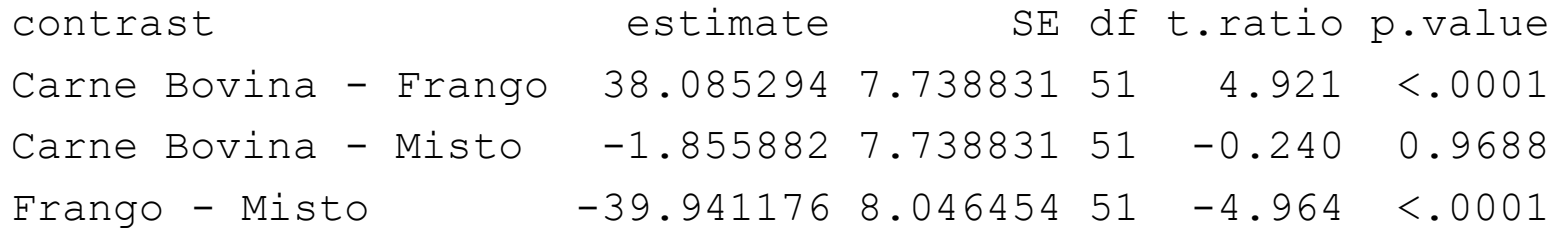

- P value adjustment: tukey method for comparing a family of 3 estimates
- Só o intervalo para a diferença Misto-Carne é que contém o zero.<br>17<br>17

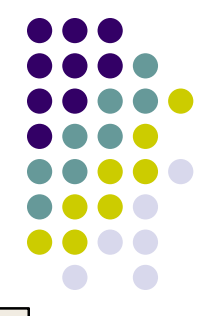

## **Análise de Resíduos**

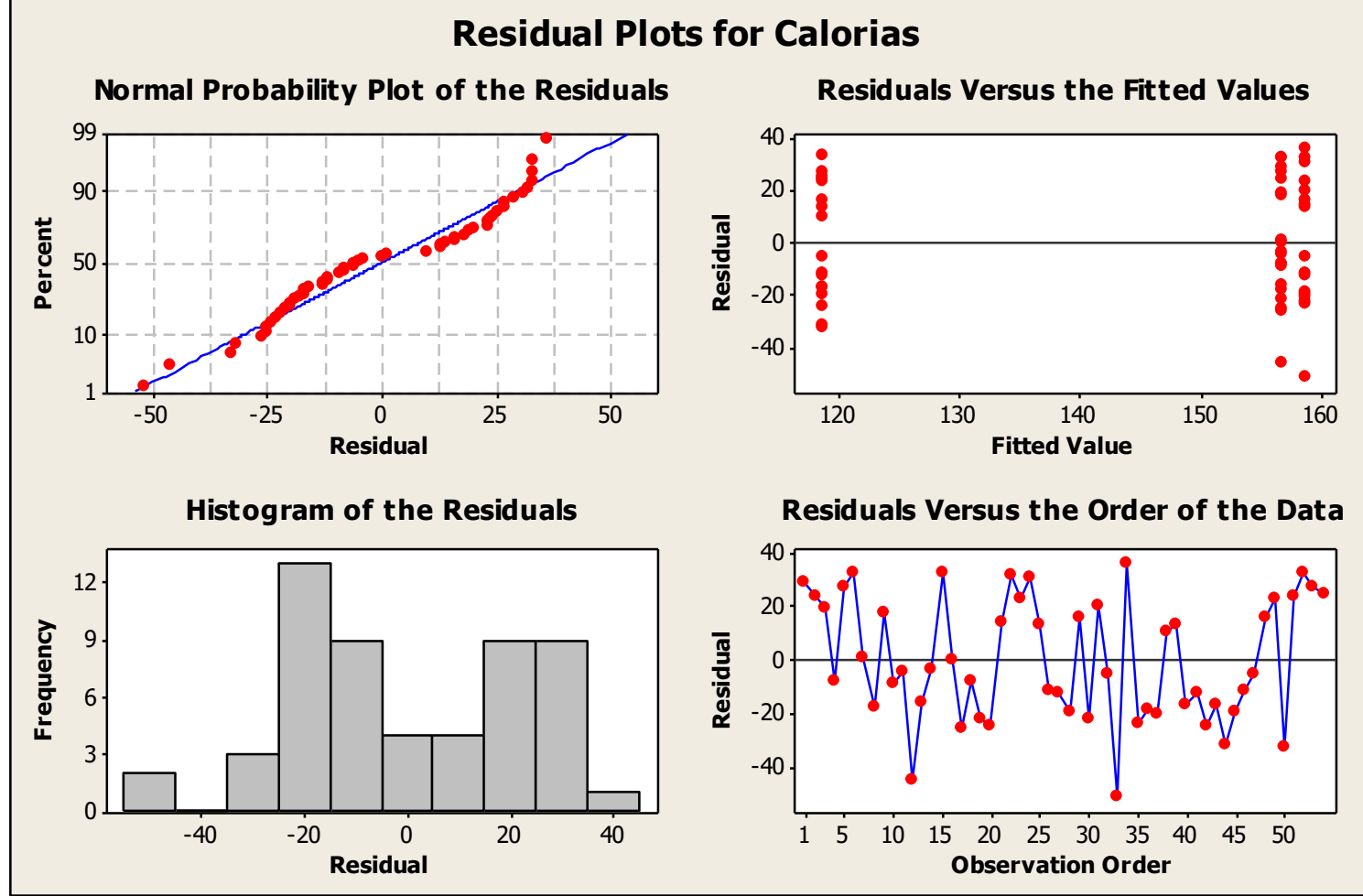

Airlane P. Alencar - IME-USP 18

#### **Alternativas para quando as suposições não são válidas**

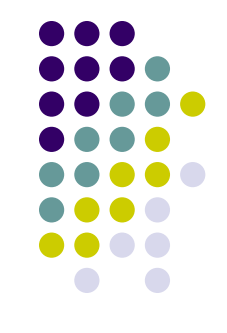

- Se as suposições do modelo não são válidas, podemos corrigir a heterocedasticidade ou utilizar testes não-paramétricos.
- Os testes não paramétricos não se baseiam nas médias, sendo que essas podem ser muito influenciadas por pouco valores discrepantes.
- Por exemplo, o teste Kruskal-Wallis pode ser utilizado para testar se as distribuições da variável respostas nos 3 grupos são semelhantes. O teste utiliza os postos referentes a cada observação e calcula as médias dos postos em cada grupo.

## **Kruskal-Wallis**

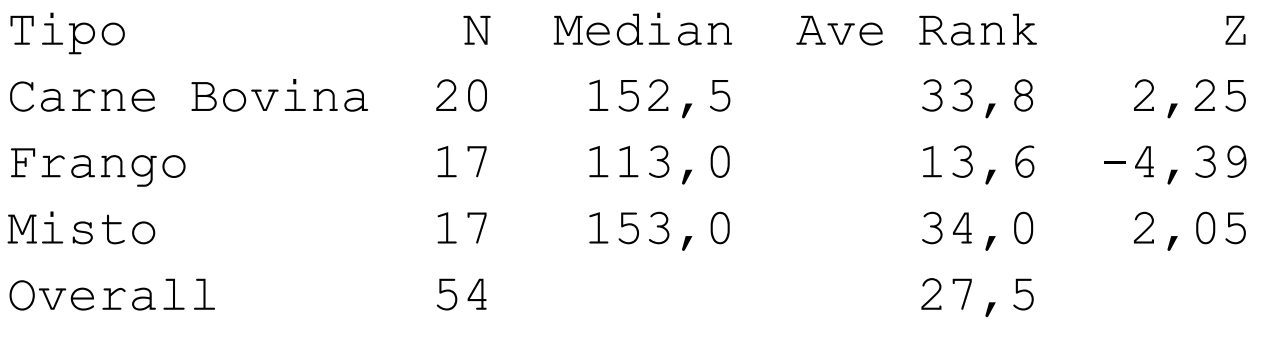

 $H = 19,24$  DF = 2 P = 0,000  $H = 19,25$  DF = 2 P = 0,000 (adjusted for ties)

- A média dos postos é menor para a salsicha de frango.
- Rejeita-se a igualdade da distribuição das calorias nos 3 grupos (p<0,001).
- Também são propostas comparações múltiplas utilizando postos.

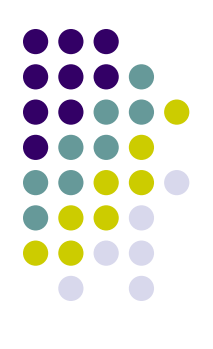

## **Variável Resposta Qualitativa**

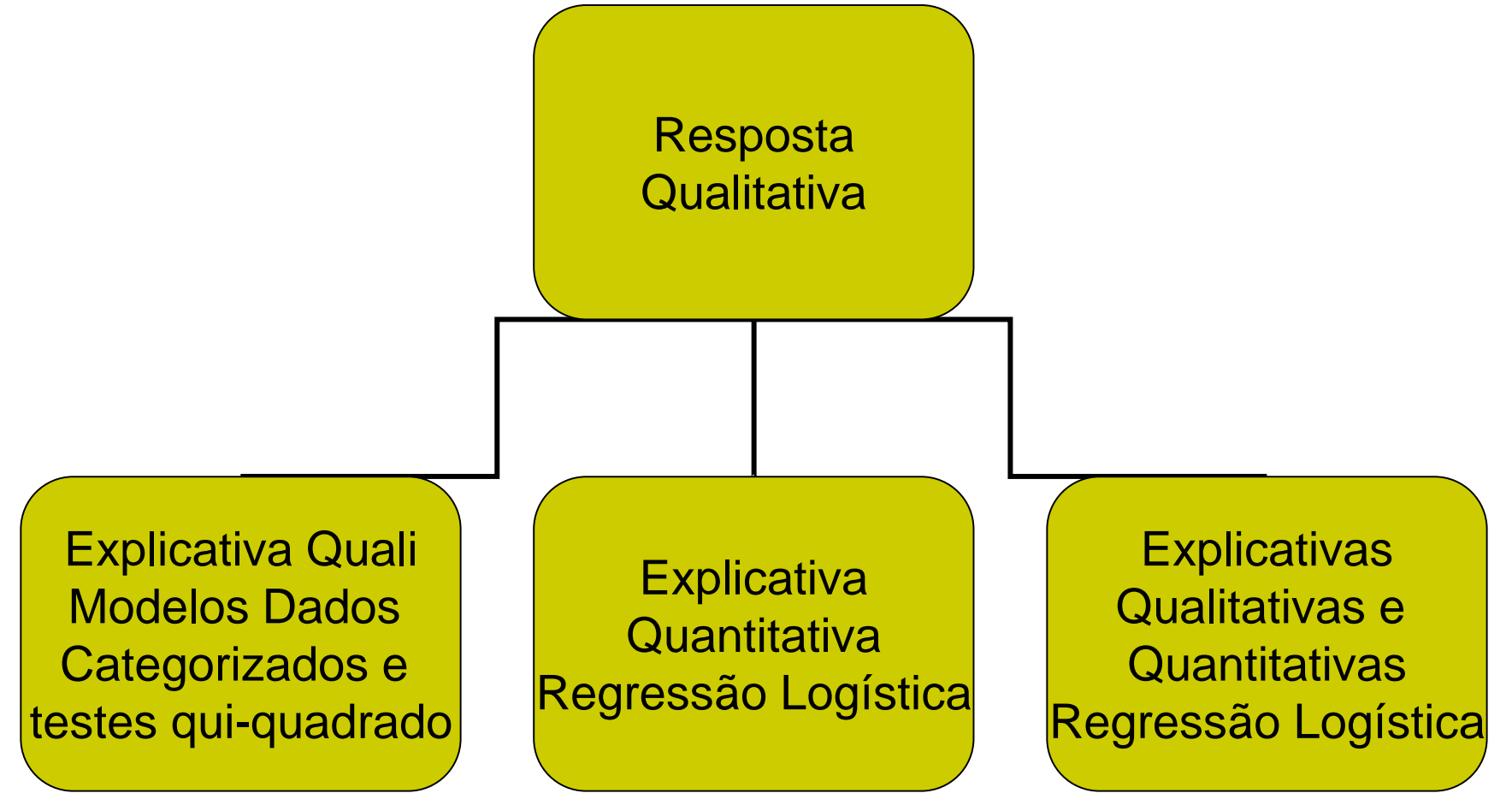

# **Regressão Logística**

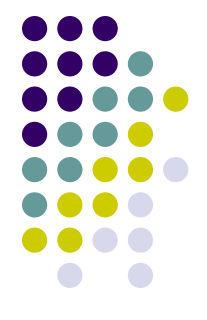

- Em um estudo para investigar a incidência de dengue numa determinada cidade da costa mexicana, um total de 196 indivíduos (Paula, 2004 e Neter et al. ,1996), escolhidos aleatoriamente em dois setores da cidade, respondeu às seguintes perguntas:
- Idade
- Nível sócio-econômico: 1 = Baixo, 2= Médio, 3= Alto
- Setor da cidade onde mora o entrevistado: 1 ou 2
- Dengue: 1 se contraiu a doença recentemente e 0 caso, contrário.
- Dos 196 entrevistados, 57 (29%) tiveram dengue.
- Será que a probabilidade de contrair dengue depende da idade, nível sócio-econômico ou setor da cidade?

## **Dengue e Setor**

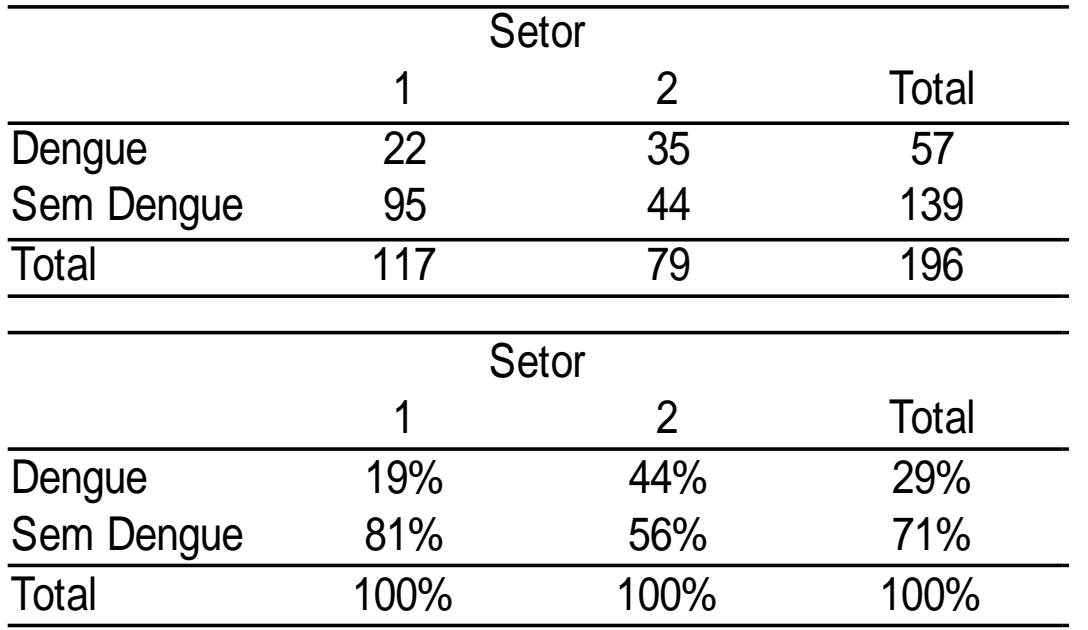

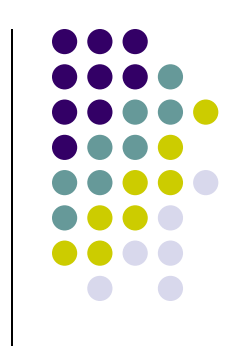

- 44% dos entrevistados do Setor 2 tiveram dengue, enquanto essa proporção é de 19% no Setor 1.
- A chance de ter dengue com relação a não ter para quem é do setor 2 é 3,43 vezes a chance de quem mora no Setor 1. IC=[*1,81; 6,53*], p<001.

## **Dengue e Nível Sócio-Econômico**

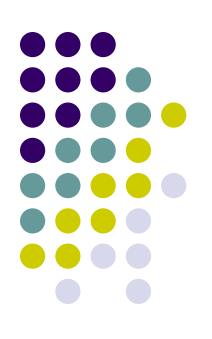

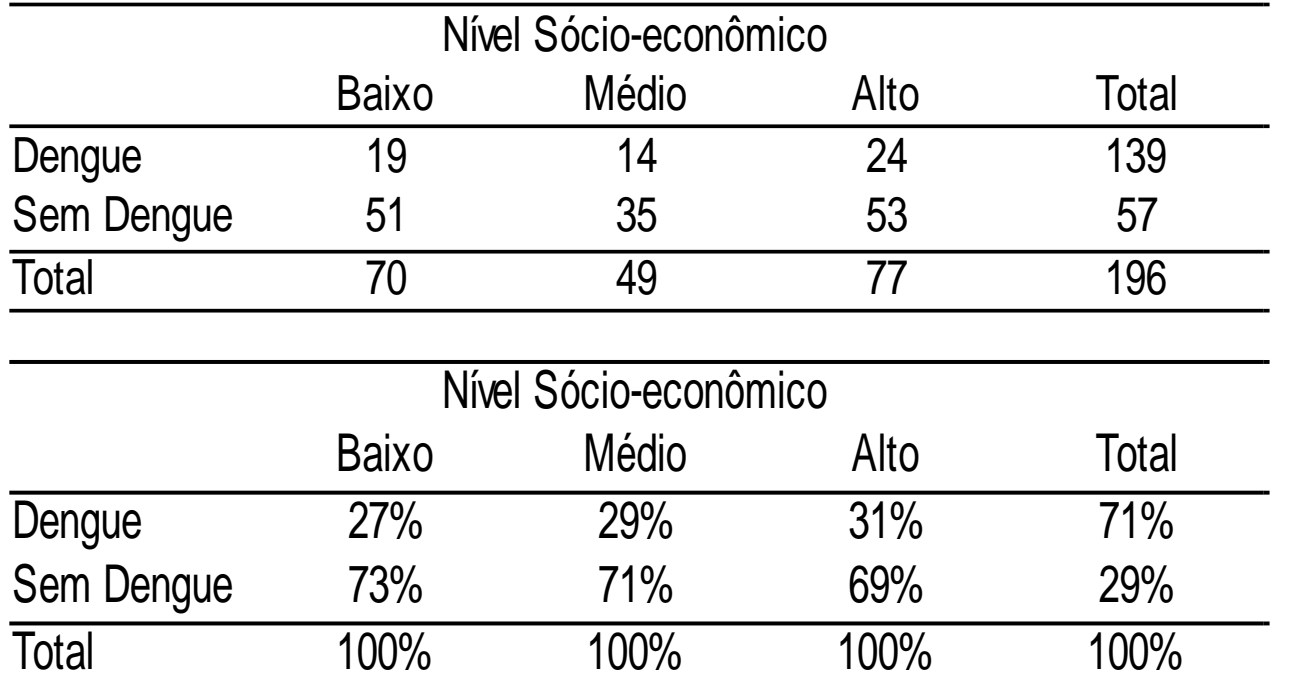

- Quanto maior o nível sócio-econômico, maior a proporção de pessoas com dengue.
- OR (Médio/Baixo)=1,07, p= 0,07 => IC=[*0,48 2,42*] => NS a 5%
- OR (Alto/Baixo)=1,22, p= 0;<sup>ngeres</sup>lence **2,48**] => NS a 5% 24

## **Dengue e Idade**

- Probabilidade de ter dengue depende da idade?
- Considerando somente idade, temos:

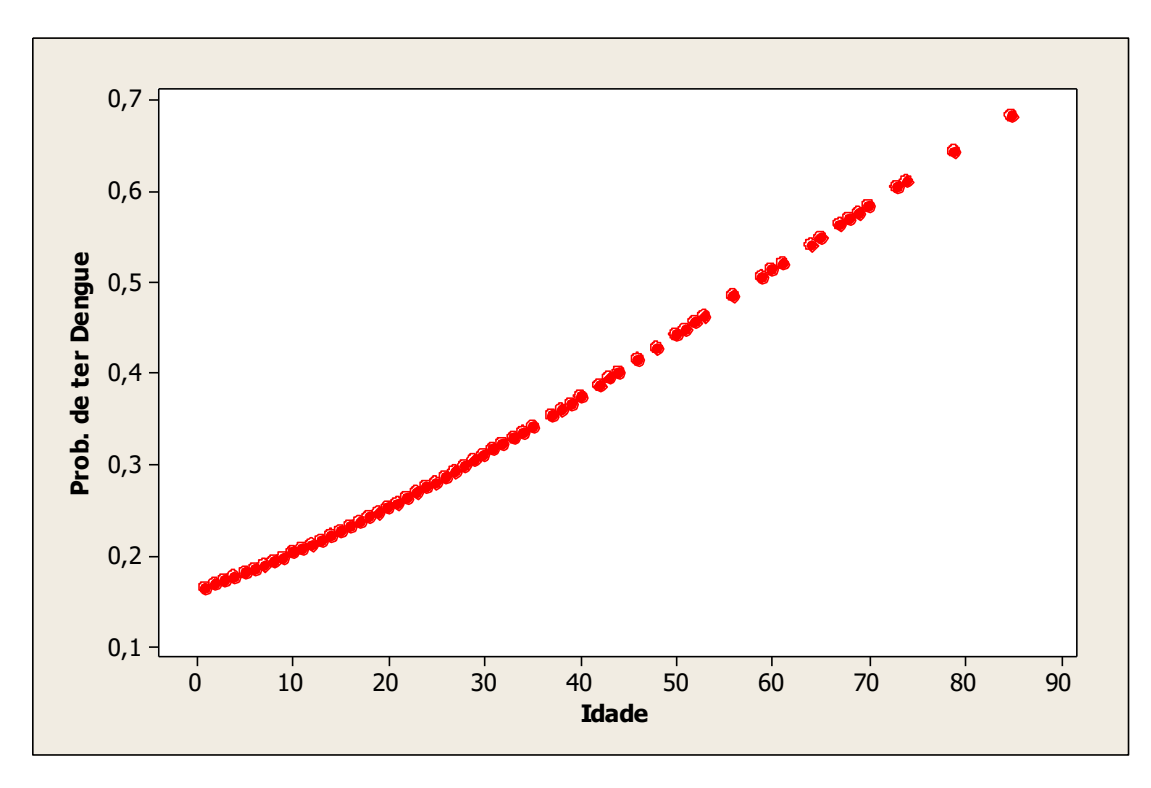

 $\mathcal{A}, \mathcal{O}5$ ,  $p=0,001$ <br>Airlane P. Alencar - IME-USP  $OR = 1,03 => IC = [ 1,01]$ 

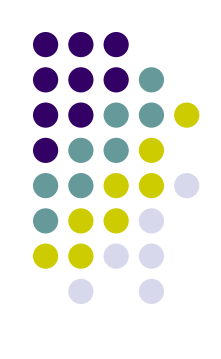

## **Modelo Logístico Múltiplo**

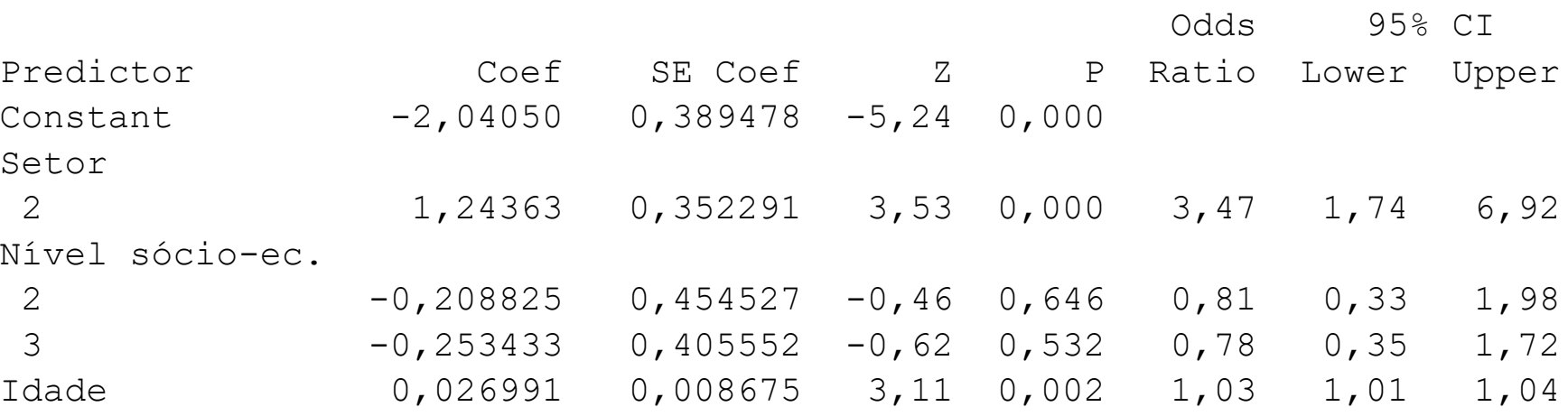

Nível sócio-econômico não apresenta efeito significativo.

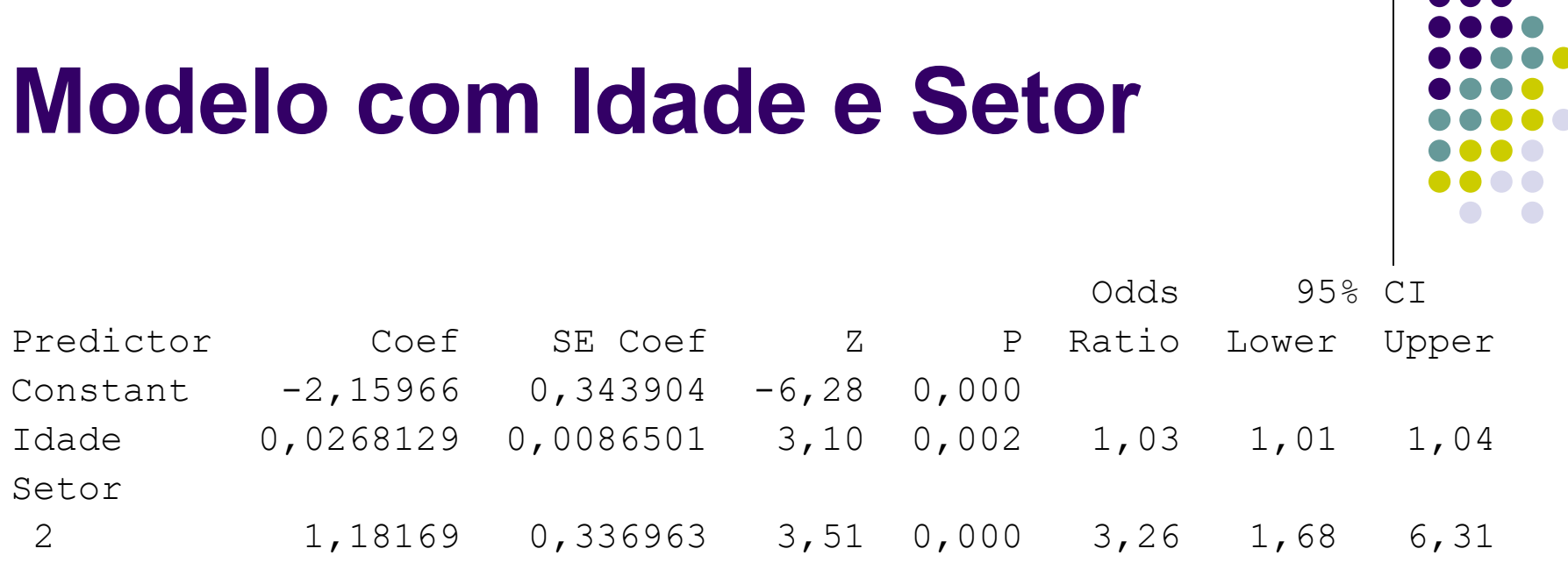

- A cada ano a mais na idade, a chance de ter dengue com relação a não ter sobe 3% em média, mantendo setor constante.
- A chance de ter dengue (com relação a não ter) para quem é do setor 2 é 3,26 vezes a chance de quem é do setor 1, mantendo idade constante.

#### **Probabilidade de ter Dengue em função da Idade e Setor**

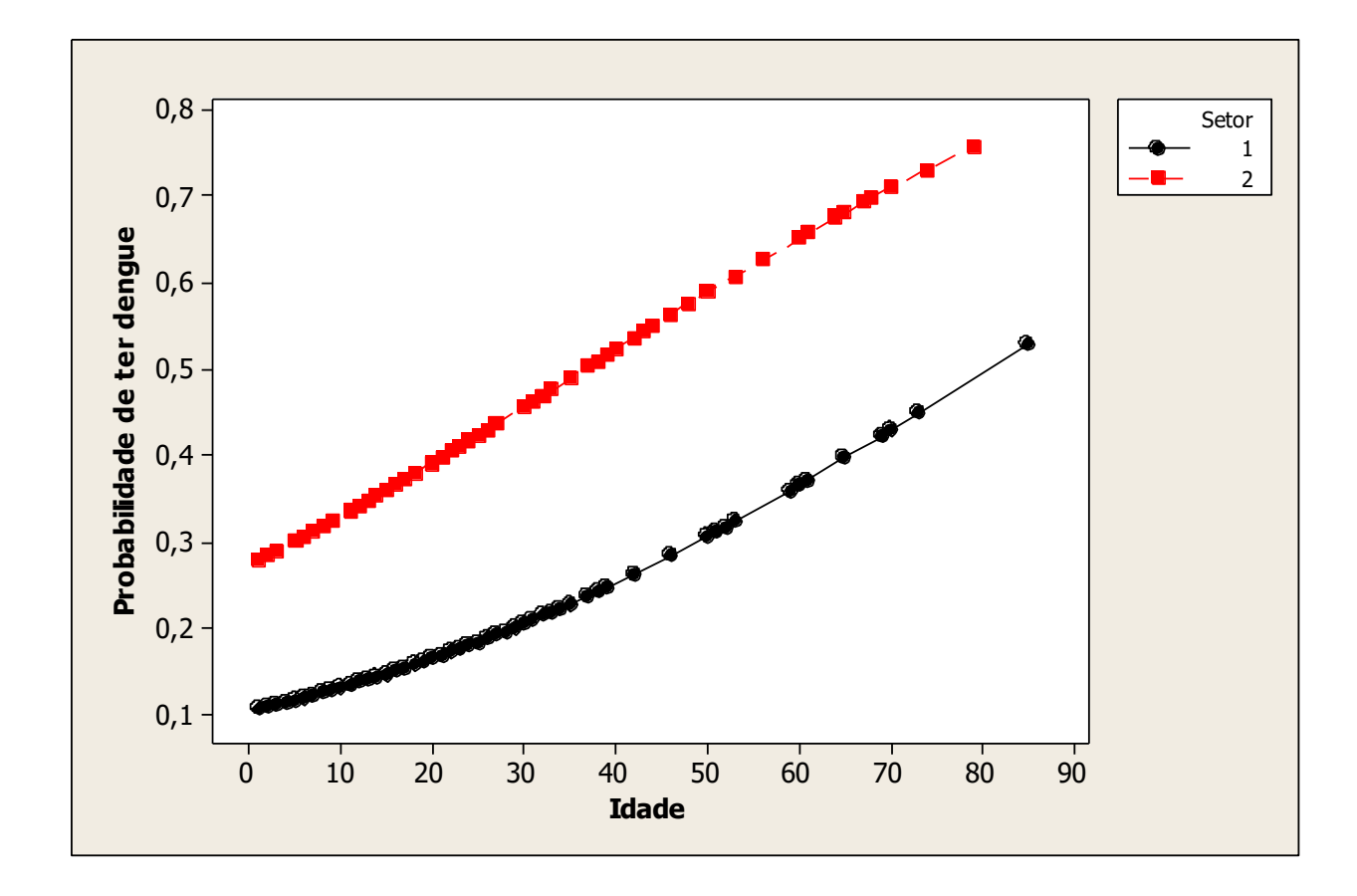

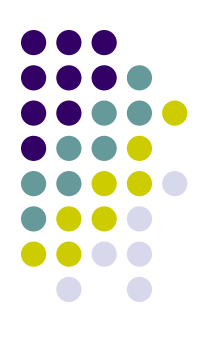

#### $(1 - P_0) + (P_0OR)$  $RR = \frac{OR}{(1 - R)}$  $-P_{0}$ ) +  $RR =$

**OR x RR**

• Zhang e Yu. (1998). What's the relative risk? JAMA, 18, 1690-1.

## **Referências**

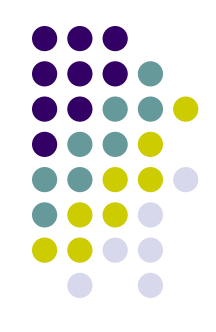

- Conover, W.J. (1980). **Practical Nonparametric Statistics.** Second Edition, New York: John Wiley & Sons, Inc.
- Kutner, Michael H; Nachtshein, Chistopher J; Neter, John; Li, William (2005). **Applied Linear Statistical Models**, Fifth Edition. Boston : McGraw-Hill Irwin.
- Soares, J. F. e Siqueira, A. L. (2002). **Introdução à estatística médica**. 2ª edição. Belo Horizonte: COOPMED.